# PETITION FOR RESOLUTION OF DISPUTED FEE

THIS FORM MUST BE SIGNED AND NOTARIZED

TO: FEE DISPUTE PROGRAM ATTORNEY CLIENT ASSISTANCE PROGRAM NORTH CAROLINA STATE BAR PO BOX 25908 RALEIGH, NC 27611

OFFICE USE ONLY FILE NUMBER

TELEPHONE: (919) 828-4620 FAX: (919) 546-9294 EMAIL: FEEDISPUTE@NCBAR.GOV FACILITATOR:

 $NOTICE:$  A Petition for Resolution of a Disputed Fee may only be submitted by the client, a representative of the client who has been appointed by a court to act on behalf of the client, or a duly appointed attorney-in-fact for the client.

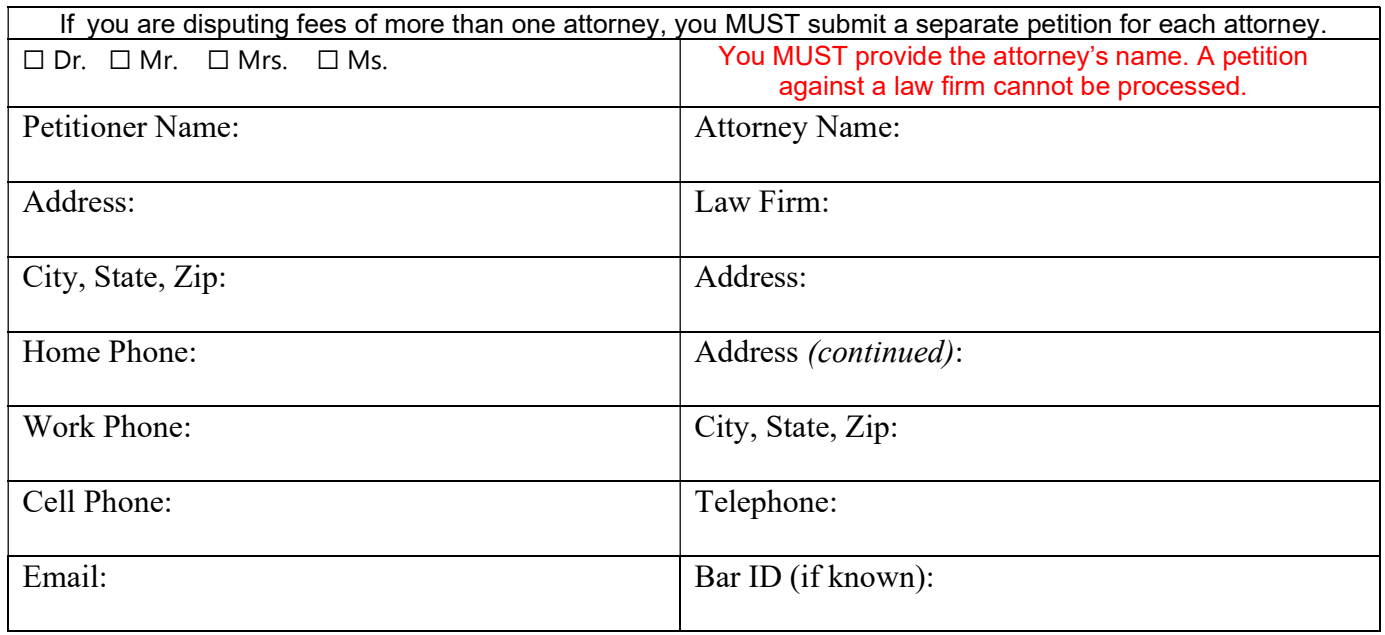

1. Are you the client? [If no, please complete #2 below.]  $\Box$  Yes  $\Box$  No. If no, see NOTICE above.

2. If you are not the client, please provide the complete contact information for the client, and provide a copy of the appropriate authorization. *[Check all that apply.]* 

☐ N/A ☐ Power of Attorney ☐ Appointment of Executor/Administrator ☐ Court Order

- 3. I understand that the attorney may reveal confidential attorney/client information to the extent necessary to respond.  $\square$  Yes  $(Initial)$
- 4. Has the attorney filed a court action to collect the fee, or have you filed a court action for a refund?  $\Box$  Yes [If yes, provide details, including the court file number and copies of the complaint and answer.]  $\Box$  No

### ANY PETITION WHICH IS NOT SIGNED, DATED, AND NOTARIZED, OR IS OTHERWISE INCOMPLETE CANNOT BE PROCESSED

\_\_\_\_\_\_\_\_\_\_\_\_\_\_\_\_\_\_\_\_\_\_\_\_\_\_\_\_\_\_\_\_\_\_\_\_\_\_\_\_\_\_\_\_\_\_\_\_\_\_\_\_\_\_\_\_\_\_\_**\_\_**\_\_\_\_

- 5. Has the attorney served you with a 30-day letter or an intent to sue letter, or otherwise notified you of an intention to file a court action?  $\Box$  Yes [If yes, provide a copy.]  $\Box$  No
- 6. Were the legal fees or costs established by a court, federal or state administrative agency, federal or state official, or private arbitrator or arbitration panel?  $\Box$  Yes [If yes, provide details.]  $\Box$  No
- 7. I hired the attorney to handle the following kind of legal matter (e.g., family law, criminal representation, will, real estate, civil litigation, etc.)
- 8. Was there a written fee agreement?  $\Box$  Yes [If yes, please include a copy.]  $\Box$  No
- 9. If someone other than the client paid the fee, please provide details, including contact information for the person(s) who paid the attorney fees.  $\Box$  N/A

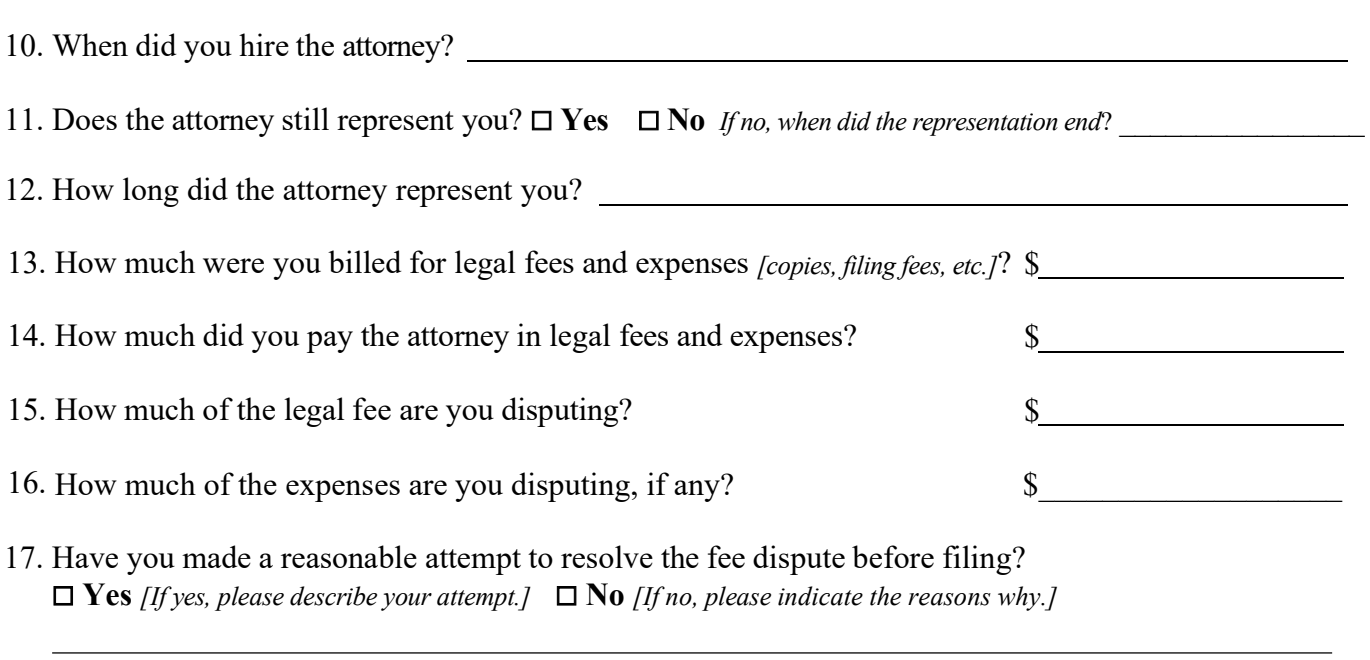

18. Describe briefly what the attorney was supposed to do, your fee arrangement with the attorney, and the portion of the fee you dispute and why. \*NOTE: You MUST provide a complete description. Your petition cannot be processed without a complete description.

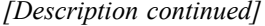

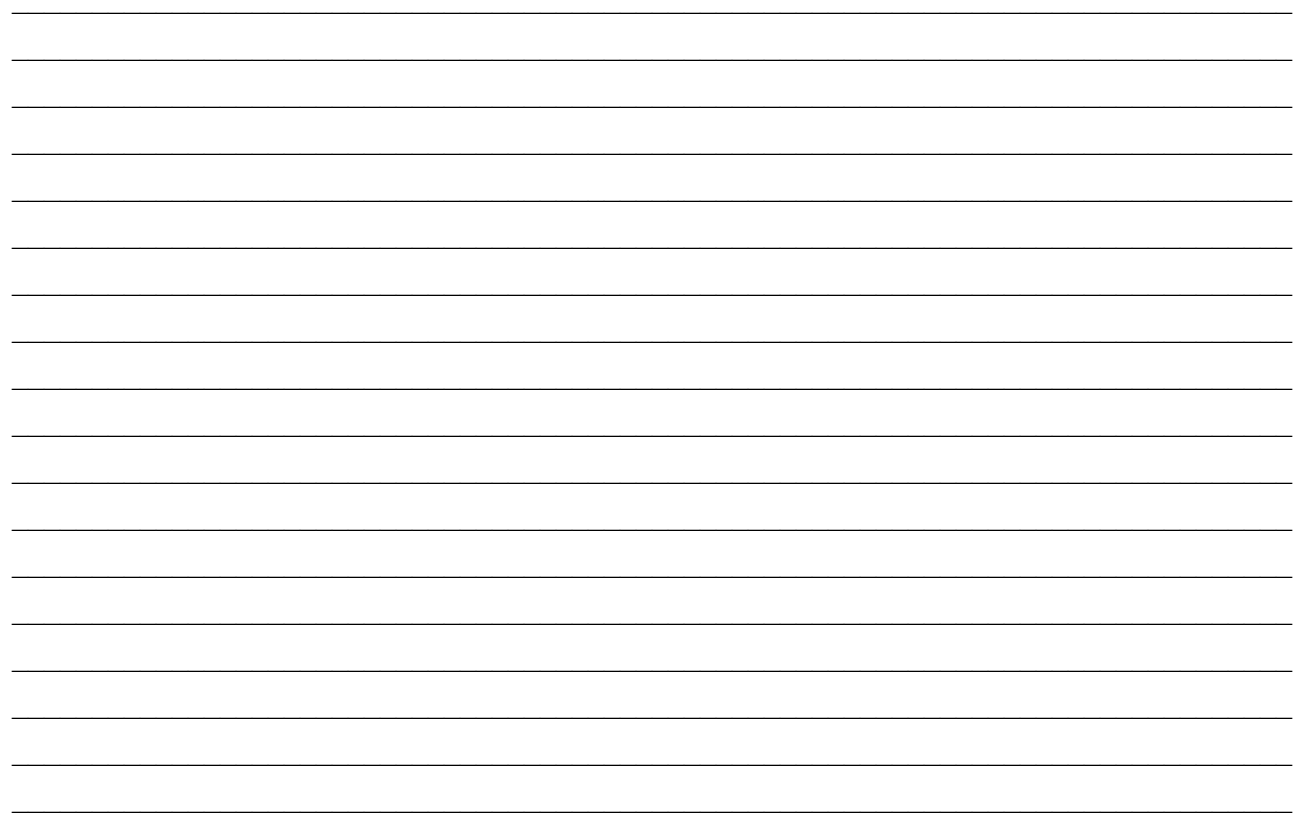

19. Please include only copies of the following information: disputed invoices, bills and charges; cancelled checks, receipts or other evidence of payment; correspondence relating to the fee dispute; and the contract or engagement letter.

### 20. DO NOT SEND COPIES OF PLEADINGS, DEPOSITIONS, MEDICAL REPORTS, OR OTHER EVIDENCE, UNLESS SPECIFICALLY REQUESTED BY THE FEE DISPUTE FACILITATOR.

#### \*\*\*\*\*\*\*\*\*\*\*\*\*

State of <u>the contract of</u> the contract of the contract of the contract of the contract of the contract of the contract of the contract of the contract of the contract of the contract of the contract of the contract of the

County of

The undersigned, being first duly sworn, says: I am the Petitioner in the above matter; I have read the foregoing Petition for Resolution of a Disputed Fee, and know the contents thereof; and I certify that the contents of the Petition are true of my own knowledge.

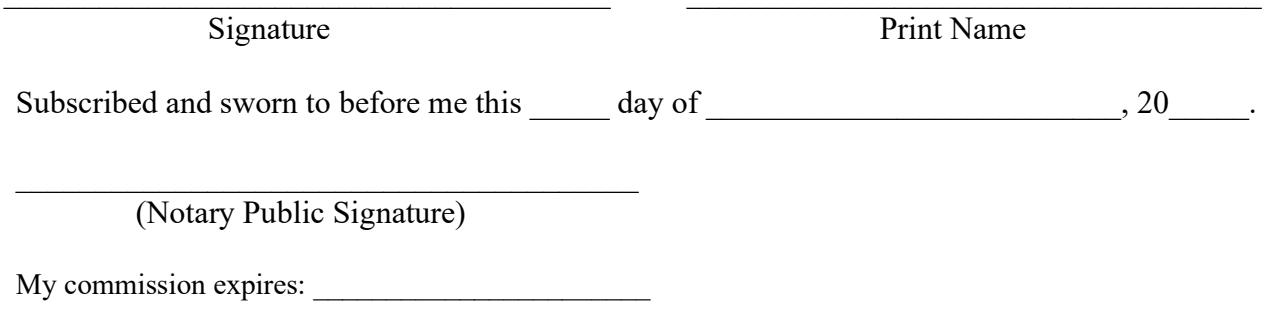

## THIS FORM MUST BE SIGNED AND NOTARIZED

## Mandatory Petitioner Checklist

File Number:

FEE DISPUTE RESOLUTION PROGRAM

You MUST respond or initial EACH item below. Petition cannot be processed unless completed and signed.

 $\mathcal{L}_\mathcal{L} = \{ \mathcal{L}_\mathcal{L} = \{ \mathcal{L}_\mathcal{L} = \{ \mathcal{L}_\mathcal{L} = \{ \mathcal{L}_\mathcal{L} = \{ \mathcal{L}_\mathcal{L} = \{ \mathcal{L}_\mathcal{L} = \{ \mathcal{L}_\mathcal{L} = \{ \mathcal{L}_\mathcal{L} = \{ \mathcal{L}_\mathcal{L} = \{ \mathcal{L}_\mathcal{L} = \{ \mathcal{L}_\mathcal{L} = \{ \mathcal{L}_\mathcal{L} = \{ \mathcal{L}_\mathcal{L} = \{ \mathcal{L}_\mathcal{$ 

- 1. Have you previously filed a Grievance Complaint against this same attorney?  $\Box$  Yes [If yes, provide file number or other information below.]  $\Box$  No
- 2. I understand that this program does not decide in favor of either party.  $\Box$  Yes \_\_\_\_\_\_\_\_\_\_\_\_\_\_\_\_ (Initial)
- 3. I understand that this program cannot waive disputed legal fees or expenses.  $\Box$  Yes  $(Initial)$
- 4. I understand that this program cannot order an attorney to refund disputed fees.  $\Box$  Yes \_\_\_\_\_\_\_\_\_ (Initial)
- 5. I understand that I may not file a grievance against the attorney while a fee dispute is pending, unless determined appropriate by the Office of Counsel.  $\Box$  Yes (Initial)
- 6. I understand that a petition for resolution of a disputed fee must be filed (i) before the expiration of the statute of limitation applicable in the General Court of Justice for collection of the funds in issue or (ii) within three years of termination of the client-attorney relationship, whichever is later.  $\Box$  Yes (Initial)
- 7. I understand that by providing my email address, I am consenting to receive electronic communications.  $\square$  Yes (Initial)
- 8. I understand that the Fee Dispute Program does not have jurisdiction over the following:
	- (a) a dispute concerning fees or expenses established by a court, federal or state administrative agency, federal or state official, or private arbitrator or arbitration panel;  $\Box$  Yes (Initial)
	- (b) a dispute over fees or expenses that are or were the subject of litigation or arbitration unless (i) a court, arbitrator, or arbitration panel directs the dispute to the State Bar for resolution, (ii) the litigation or arbitration is dismissed without prejudice and both parties agree to pursue resolution through this program; or (iii) litigation was commenced pursuant to 27 N.C. Admin. Code 1D  $\S$  .0707(a);  $\square$  Yes (Initial)
	- (c) a dispute between an attorney and a service provider, such as a court reporter, medical provider, or expert witness;

 $\square$  Yes (Initial)

- (d) a dispute over fees or expenses that are the subject of a pending Client Security Fund claim, or a Client Security Fund claim that has been fully paid.  $\Box$  Yes (Initial)
- (e) a dispute between an attorney and a person or entity with whom the attorney had no client-attorney relationship;  $\square$  Yes (Initial)

 $\mathcal{L}_\text{max} = \frac{1}{2} \sum_{i=1}^n \mathcal{L}_\text{max}(\mathbf{z}_i - \mathbf{z}_i)$ 

(f) a dispute concerning a fee charged by the attorney for services that do not constitute the practice of law.  $\square$  Yes (Initial)